Contents lists available at [ScienceDirect](http://www.elsevier.com/locate/cpc)

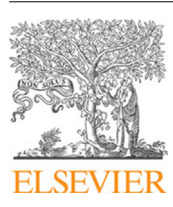

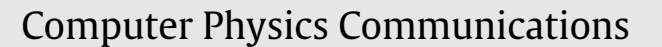

journal homepage: [www.elsevier.com/locate/cpc](http://www.elsevier.com/locate/cpc)

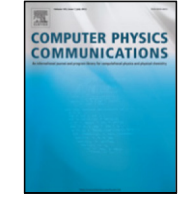

# CADISHI: Fast parallel calculation of particle-pair distance histograms on CPUs and GPUs<sup>☆</sup>

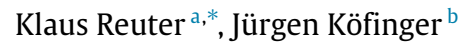

<span id="page-0-3"></span><span id="page-0-1"></span><sup>a</sup> *Max Planck Computing and Data Facility, Gießenbachstraße 2, 85748 Garching, Germany* <sup>b</sup> *Max Planck Institute of Biophysics, Max-von-Laue-Straße 3, 60438 Frankfurt am Main, Germany*

# A R T I C L E I N F O

# A B S T R A C T

*Article history:* Received 9 August 2018 Received in revised form 9 October 2018 Accepted 14 October 2018 Available online 2 November 2018

*Keywords:* Radial distribution function Pair-distance distribution function Two-point correlation function Distance histogram GPU CUDA

We report on the design, implementation, optimization, and performance of the CADISHI software package, which calculates histograms of pair-distances of ensembles of particles on CPUs and GPUs. These histograms represent 2-point spatial correlation functions and are routinely calculated from simulations of soft and condensed matter, where they are referred to as radial distribution functions, and in the analysis of the spatial distributions of galaxies and galaxy clusters. Although conceptually simple, the calculation of radial distribution functions via distance binning requires the evaluation of  $\mathcal{O}(N^2)$  particlepair distances where *N* is the number of particles under consideration. CADISHI provides fast parallel implementations of the distance histogram algorithm for the CPU and the GPU, written in templated C++ and CUDA. Orthorhombic and general triclinic periodic boxes are supported, in addition to the nonperiodic case. The CPU kernels feature cache blocking, vectorization and thread-parallelization to obtain high performance. The GPU kernels are tuned to exploit the memory and processor features of current GPUs, demonstrating histogramming rates of up to a factor 40 higher than on a high-end multi-core CPU. To enable high-throughput analyses of molecular dynamics trajectories, the compute kernels are driven by the Python-based CADISHI engine. It implements a producer–consumer data processing pattern and thereby enables the complete utilization of all the CPU and GPU resources available on a specific computer, independent of special libraries such as MPI, covering commodity systems up to high-end highperformance computing nodes. Data input and output are performed efficiently via HDF5. In addition, our CPU and GPU kernels can be compiled into a standard C library and used with any application, independent from the CADISHI engine or Python. The CADISHI software is freely available under the MIT license.

# **Program summary**

*Program Title:* CADISHI

*Program Files doi:* <http://dx.doi.org/10.17632/82b8sdft79.1> *Licensing provisions:* MIT

*Programming language:* C++, CUDA, Python

*Nature of problem:* Radial distribution functions are of fundamental importance in soft and condensed matter physics and astrophysics. However, the calculation of distance histograms scales quadratically with the particle number. To be able to analyze large data sets, fast and efficient implementations of distance histogramming are crucial.

*Solution method:* CADISHI provides parallel, highly optimized implementations of distance histogramming. On the CPU, high performance is achieved via an advanced cache blocking scheme in combination with vectorization and threading. On the GPU, the problem is decomposed via a tiling scheme to exploit the GPU's massively parallel architecture and hierarchy of global, constant, and shared memory efficiently, resulting in significant speedups compared to the CPU. Moreover, CADISHI exploits all the resources (GPUs, CPUs) available on a compute node in parallel.

*Additional comments including restrictions and unusual features:* Additionally to the non-periodic case CADISHI implements the minimum image convention for orthorhombic and general triclinic periodic boxes. We provide Python interfaces and the option to compile the kernels into a plain C library.

© 2018 The Authors. Published by Elsevier B.V. This is an open access article under the CC BY-NC-ND license [\(http://creativecommons.org/licenses/by-nc-nd/4.0/](http://creativecommons.org/licenses/by-nc-nd/4.0/)).

<span id="page-0-0"></span> $\overrightarrow{x}$  This paper and its associated computer program are available via the Computer Physics Communication homepage on ScienceDirect ([http://www.sciencedirect.](http://www.sciencedirect.com/science/journal/00104655) [com/science/journal/00104655\)](http://www.sciencedirect.com/science/journal/00104655). ∗ Corresponding author.

*E-mail addresses:* [klaus.reuter@mpcdf.mpg.de](mailto:klaus.reuter@mpcdf.mpg.de) (K. Reuter), [juergen.koefinger@biophys.mpg.de](mailto:juergen.koefinger@biophys.mpg.de) (J. Köfinger).

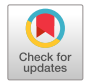

<span id="page-0-2"></span><https://doi.org/10.1016/j.cpc.2018.10.018>

<sup>0010-4655/</sup>© 2018 The Authors. Published by Elsevier B.V. This is an open access article under the CC BY-NC-ND license [\(http://creativecommons.org/licenses/by-nc](http://creativecommons.org/licenses/by-nc-nd/4.0/)[nd/4.0/\)](http://creativecommons.org/licenses/by-nc-nd/4.0/).

# **1. Introduction**

Radial distribution functions link the structural and thermodynamic properties of soft and condensed matter [[1](#page-10-0)[,2](#page-10-1)]. Structurally, these particle pair correlation functions provide the probability of finding a particle at a certain distance from another particle of a system. Thermodynamically, these functions determine the equation of state for systems with pair-wise interactions. In astronomy and astrophysics, these spatial two-point correlation functions are used to describe the distribution of galaxies or galaxy clusters in the universe [[3,](#page-10-2)[4](#page-10-3)].

In experiments on condensed matter, the Fourier transform of the radial distribution function is measured by elastic scattering of X-rays or neutrons, or light scattering in the case of microscopically sized particles like colloids. Scattering intensities can be calculated accurately from radial distribution functions using Debye's equation [[5](#page-10-4)]. This approach is used, for example, to calculate small- and wide-angle X-ray scattering intensities and electronic pair distance distribution functions from molecular dynamics simulations of biological macromolecules in solution [\[6,](#page-10-5)[7\]](#page-10-6).

Radial distribution functions are central to liquid state theory and facilitate the interpretation of molecular simulations. For simple liquids, we can predict phase transitions of liquid mixtures using radial distribution functions obtained from the integral theory of Ornstein and Zernike [[1](#page-10-0)[,8](#page-10-7)]. In simulations, radial distribution functions help us to interpret ordering effects and the resulting effective interactions between particles [\[9\]](#page-10-8). For complex systems, we usually lack feasible theoretical approaches to calculate radial distribution functions. We thus estimate radial distribution functions from molecular dynamics simulation (MD) trajectories and Monte Carlo simulation ensembles by calculating histograms of particle pair-distances [[10](#page-10-9)].

This task of calculating a radial distribution function scales with the number of particles squared and is thus computationally challenging for large systems. Large-scale parallel molecular dynamics simulations of soft and condensed matter in explicit solvent can generate large amounts of trajectory data with hundreds of thousands of frames with potentially millions of particles per frame [[11](#page-10-10)]. Levine, Stone, and Kohlmeyer were the first to tackle this challenge by taking advantage of the processing power of CUDAenabled GPUs [\[12](#page-10-11)]. Their software can be easily used via VMD [\[13\]](#page-10-12), a widely used program to set up, visualize, and analyze molecular dynamics simulations. Extending their pioneering efforts, we provide here a novel software for the "CAlculation of DIStance HIstograms'' (CADISHI), which uses both CPUs and GPUs on a single node to calculate radial distribution functions at very high performance. In addition to non-periodic systems, orthorhombic and general triclinic boxes are supported.

This paper is structured as follows. Section [2](#page-1-0) briefly introduces the mathematical background and discusses sequential and parallel distance histogramming. Section [3](#page-2-0) details how the distance histogram algorithms are efficiently implemented on the CPU and on the GPU. We report and discuss extensive benchmark results for both kinds of processors in Section [4.](#page-6-0) Finally, Section [5](#page-9-0) closes the paper with a summary.

# **2. Methods**

<span id="page-1-0"></span>To calculate a radial distribution function from an ensemble of particles, we calculate all pair distances and collect them in a histogram. If the ensemble stems from molecular simulations then we have to properly take into account the boundary conditions. Commonly, we use periodic boundary conditions in simulations and apply the minimum image convention  $[14]$ . We distinguish two scenarios: In the first scenario, we are interested in bulk properties and we calculate radial distribution functions up to half

<span id="page-1-1"></span>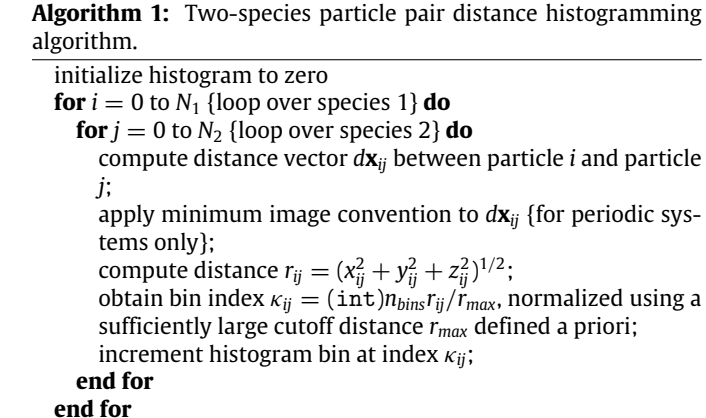

the minimum image distance, e.g., half the box-length for a cubic box. In the second scenario, we simulate a single macromolecule in a box as a model for a dilute system. To calculate scattering intensities (SAXS/WAXS), we have to cut out the macromolecule and a sufficiently thick layer of solvent and effectively embed this system in infinite solvent (see reference [\[6](#page-10-5)], for example, and references therein). In this case, we calculate the radial distribution function for the complete sub-system we have cut out, without applying any periodic boundary conditions.

In the following, we first show how radial distribution functions are calculated from histograms of pair-distances following the notation of Levine et al. [\[12\]](#page-10-11). We then sketch the basic algorithm, recapitulate how to take periodic boundary conditions for orthorhombic and triclinic boxes into account, and discuss different methods for the implementation and parallelization.

#### *2.1. Mathematical background*

The radial distribution function  $[1,2]$  $[1,2]$  $[1,2]$  $[1,2]$  is defined as

$$
g(r) = \lim_{dr \to 0} \frac{p(r)}{4\pi (N_{\text{pairs}}/V)r^2 dr}.
$$
 (1)

Here,*r* is the distance between a pair of particles, *p*(*r*) is the average number of atom pairs found at a distance between  $r$  and  $r + dr$ , *N*pairs is the total number of unique atom pairs in the system, and *V* is the total volume of the system. For MD simulations, *p*(*r*) is calculated from a finite number of trajectory frames *N*frames for all unique atom pairs indexed by *i*, *j* as

$$
p(r) = \frac{1}{N_{\text{frames}}} \sum_{k}^{N_{\text{frames}}} \sum_{i,j(\neq i)} \delta(r - r_{ijk}),
$$
\n(2)

where  $r_{ijk}$  is the distance between particles *i* and *j* at frame *k*. The  $\delta$  function is replaced by a uniform histogram on a grid by introducing

$$
p(r) = \frac{1}{N_{\text{frames}}} \sum_{k}^{N_{\text{frames}}} \sum_{i,j(\neq i)} \sum_{\kappa} d_{\kappa}(r, r_{ijk}). \tag{3}
$$

Here,  $\kappa$  is the histogram bin index. The value of a histogram bin is defined as

$$
d_{\kappa}(r, r_{ijk}) = \begin{cases} \Delta r^{-1} \text{ if } r_{\kappa} \le r, r_{ijk} < r_{\kappa} + \Delta r \\ 0 \text{ else.} \end{cases} \tag{4}
$$

where  $\Delta r$  is the width of a histogram bin, and  $r_k = \kappa \Delta r$  is the lower bound of a histogram bin.

# *2.2. Basic sequential particle pair distance histogram computation*

Algorithm [1](#page-1-1) sketches the basic sequential two-species distance histogram computation, which is a common use case. From a set of  $N_1$  particles of species 1 and a set of  $N_2$  particles of species 2, the distance for each combination of two particles is evaluated, rescaled to an integer index which is finally used to increment the bin counter. In periodic systems, the minimum image convention is applied to the distance first. In total, distances between  $N_1 \times N_2$ particle pairs need to be binned.

Considering the single species distance histogram computation of a set with *N* particles, the difference to algorithm [1](#page-1-1) is given by the constraint that we perform only evaluations of unique pairs. To this end, the inner loop in algorithm [1](#page-1-1) is modified to start from  $j = i + 1$ , with  $N = N_1 = N_2$ . In this single species case, in total  $N(N-1)/2$  particle pairs need to be considered.

It is obvious that the floating-point computation intense part of the algorithm is given by the distance computation. Further numerical costs are added by periodic boundary conditions, which introduce the need for rounding operations and, in the case of the general triclinic box, the need for multiple distance evaluations between the different images.

On a side note, it seems tempting to avoid the numerically costly square root operation in the distance calculation and to use a quadratically scaled histogram instead. However, in practice it turns out that the resulting larger histogram array spoils the cache efficiency and leads in combination with the necessary postprocessing of the histogram to inferior results compared to a high-performance implementation of the direct Euclidean distance computation.

## *2.3. Periodic boundary conditions*

Commonly, molecular dynamics simulations and Monte Carlo simulations of soft and condensed matter apply periodic boundary conditions (PBCs) to minimize surface effects, which would otherwise cause artifacts. Moreover, by using triclinic box geometries corresponding to the truncated octahedron or the rhombododecahedron, for example, we can calculate radial distribution functions for larger distances than if we used an orthorhombic box with the same number of particles. The use of triclinic boxes can also increase performance of simulations of single macromolecules by minimizing the number of solvent particles we have to add to min-imize finite-size effects [[15](#page-10-14)]. In the minimum image convention, the distance between two particles is given by the minimum of the distances between one particle in the central box and all the images of the second particle. CADISHI implements this minimum image convention for both, the orthorhombic and the general triclinic periodic box on both the CPU and the GPU, as detailed on in the following.

Under the minimum image convention, the distance vector *d***x** ′ between two points in a general periodic box is given by

$$
d\mathbf{x}' = d\mathbf{x} - \mathbf{b} \text{ nint} \left( \mathbf{b}^{-1} d\mathbf{x} \right), \tag{5}
$$

where *d***x** is the difference vector between the images of two particles in the same box, **b** is the  $3 \times 3$  matrix of box vectors, and nint denotes rounding to the nearest integer. For further details, we refer to Appendix B in the book by Tuckerman [[14](#page-10-13)].

An orthorhombic box has a orthogonal basis and the basis vectors can have different lengths. In this case, **b** and **b** −1 are diagonal which simplifies the evaluation of Eq. ([5](#page-2-1)) in practice.

A general triclinic box has three basis vectors of different lengths which intersect at arbitrary angles. Hence, an orthorhombic box is a special case of the triclinic box. Eq.  $(5)$  gives the minimum distance vector between two images for distances up to half of the minimum width of the periodic box. Note that **b** is now non-diagonal. To support larger distances, the distance vector from Eq. [\(5](#page-2-1)) needs to be shifted to the neighboring cells in order to find the true minimum distance. We refer the reader to the PhD thesis of Tsjerk Wassenaar for details [[15](#page-10-14)].

#### *2.4. Parallel particle-pair distance histogram computation*

In the case of distance histogramming, the distance calculations between particle pairs are embarrassingly data parallel. The computational load is easily balanced between processing units by distributing equally sized subsets of the data, i.e. the combinatorial set of all the relevant particle pairs. Handling the bin updates and the computation of the final histogram correctly in parallel turns out to be more intricate. Basically, one of the following approaches is possible, as pointed out in Ref. [[12](#page-10-11)].

First, all the processing units may update the bins of a single shared histogram concurrently, requiring atomic hardware instructions or other mechanisms to synchronize the individual memory updates. Second, each processing unit may fill its own private histogram, followed by a global reduction to sum up all the private partial histograms in order to obtain the final histogram. Third, a combination of both the previous approaches may be favorable, where groups of processing units share a private histogram. As will be detailed on in the following sections, the second option is suitable for the CPU whereas the third option is well suited for the GPU.

# **3. Implementation**

<span id="page-2-0"></span>The CPU and GPU kernels discussed in the following sections are implemented in templated  $C_{++}$ . Templates avoid code duplication and allow, for example, to compile executables for single and double precision coordinate input from the same source code. Moreover, templates facilitate the generation of efficient code for all supported cases, i.e., with or without periodic boxes, and with or without the check if a distance falls within the maximum allowed value in the non-periodic case. This use of templates is critical for performance because branches in inner loops are avoided completely at runtime. The distance computation including the minimum image convention is implemented only once and used by both, CPU and GPU, via header file inclusion. We provide Python interfaces to the kernels.

Finally, to enable processing of large-scale MD simulation data, the CPU and GPU kernels need to be driven efficiently to exploit all the compute resources available on a computer. To this end we have implemented a Python layer labeled the CADISHI engine which is presented in Section [3.3](#page-5-0).

# *3.1. Histogram computation on CPUs*

<span id="page-2-1"></span>An efficient implementation of the particle-pair distance histogram algorithm needs to take advantage of all levels of parallelism and caches of modern x86\_64 CPUs. First, there are several physical cores per chip which typically support more than one hardware thread each (simultaneous multithreading, called hyper-threading for Intel CPUs). Second, each core supports SIMD parallelism on vectors with a width of 128 (SSE2), 256 (AVX), or even 512 bits (AVX512), being able to operate on 4, 8, and 16 single precision numbers with a single instruction, respectively. Moreover, to hide memory latencies, a cache hierarchy exists with individual caches per physical core (L1 and L2), and caches shared between multiple cores (L3). Finally, in multi-socket machines, different chips may access the same physical memory, however, at different latencies and bandwidths (NUMA).

To optimize for cache utilization, we implemented cacheblocked versions of the algorithms in addition to a direct implementation of the double-loop structure of algorithm [1.](#page-1-1) The

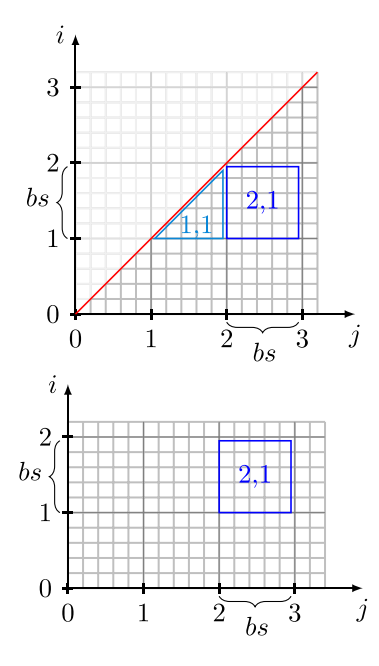

<span id="page-3-0"></span>**Fig. 1.** Loop tiling for the distance histogram calculation in the case of a single particle species (top) and in the case of two particle species (bottom). For a single particles species, the tiles are triangular directly below the diagonal and quadratic or rectangular elsewhere, with edges of maximum length *bs*. For two particle species, the *i* axis indicates the tile index of the first species and the *j* axis indicates tile index of the second species.

cache-blocked versions target the L2 cache, which has a size of 256 kB to 1 MB on modern CPUs and is therefore large enough to hold for each thread a block of coordinates, an index buffer, and the partial histogram.

In our loop tiling, shown schematically in [Fig.](#page-3-0) [1,](#page-3-0) the block size *bs* is defined as the length of an edge of a tile. The block size depends on the histogram width n\_bins and is given by the solution of

$$
{\tt L2\_cache\_size-reserve+extension}
$$

$$
= \texttt{sizeof}(\texttt{uint32\_t}) \cdot bs^2
$$

$$
+\,2\cdot \texttt{sizeof}(\texttt{coordinate\_tuple})\cdot bs
$$

$$
+\text{sizeof}(\text{uint32\_t}) \cdot \text{n\_bins}\,,\tag{6}
$$

which is a simple quadratic equation. On the left-hand side of Eq. [\(6](#page-3-1)) we define the amount of cache in bytes we make available for cache blocking. This amount is determined by the size of the cache L2\_cache\_size, determined at runtime once during initialization, by the amount of cache we reserve for other data reserve, and by extension. Here, we set reserve to 16 kB. The value of extension is set to zero per default. For histograms wider than 45k bins, the value of extension is increased proportional to the histogram width in order to avoid that the block size gets too small and to enable the blocking scheme also for wide histograms. The transition at 45k bins was determined by benchmarking.

The right-hand side Eq.  $(6)$  $(6)$  depends on the size size of (uint32\_t) of the cache array for the indices, the size of the two sets of particle coordinates, 2 · sizeof(coordinate\_tuple), and the width of the histogram, sizeof(uint32\_t)·n\_bins. As shown in the benchmark section below, the blocking scheme allows to scale to large problem sizes without any performance degradation. At small problem sizes, the non-blocked versions are faster and a heuristic in the code decides which kernel is to be called for a specific input.

The CPU kernels are threaded by means of OpenMP directives. Each thread works on a subset of the combinatorial set of all relevant particle pairs and updates its own private instance of the histogram. The cache-blocked implementation parallelizes over tiles, whereas the non-blocked version parallelizes the double-loop directly using OpenMP directives. For each thread, the final step consists of the reduction of all the private partial histograms into the complete histogram.

In addition to threading, SIMD parallelism (vectorization) is of key importance to achieve good performance on modern CPU cores. Two implementation details turn out to be essential for vectorization. First, to adjust the memory alignment, the coordinate triples must be padded, either implicitly via compiler-specific attributes or explicitly by extending the triple by a fourth dummy element. Second, incrementing a histogram bin immediately after each distance calculation would access memory in a nonpredictable fashion and potentially lead to cache thrashing. Thus, the bin indices are stored temporarily in a contiguous buffer, which is of size bs<sup>2</sup> in case of the kernels with cache blocking. The bin updates are done from that buffer array, an operation that is inherently non vectorizable due to its non contiguous memory access pattern on the histogram array. Note that we do not use intrinsics for portability reasons. Hence, it is up to the compiler to actually vectorize the code which may fail in some cases as shown below. The software Intel Amplifier XE was used to guide the optimization work.

For performance reasons, we use integers for bin counts and thus have to take care to avoid integer overflows. The threadprivate histograms use unsigned 32 bit integers (uint32\_t). Whenever a thread's number of processed particle pairs approaches the upper limit of uint32\_t, the thread-private histogram is added atomically to the global histogram (''flushed'') and reset to zero. The global histogram uses unsigned 64 bit integers (uint64\_ t). Compared to a pure 32 bit implementation, the performance penalty turns out to be marginal. This strategy is also applied in the GPU implementation.

#### *3.2. Histogram computation on GPUs*

<span id="page-3-1"></span>GPUs are not only successfully used to speed up molecular dynamics simulations [\[16,](#page-10-15)[17](#page-10-16)], they are similarly well suited to accelerate analysis tasks such as the pair-distance histogram calculation. State-of-the art graphics processing units are comprised of several streaming multiprocessors that have on the order of 10 to 100 cores each. All the multiprocessors have access to a cached single global memory on the GPU, distinct from the host's main memory. We partly follow the lines of Levine et al. [[12\]](#page-10-11) for the implementation of a tiling scheme suitable to obtain high performance. Moreover, we extend their work, e.g., with kernels enabled to scale into the large bin number regime and with the support of triclinic periodic boxes.

Our implementations are based on the NVIDIA CUDA program-ming model [\[18](#page-10-17)] but the key points made are applicable to other platforms as well. In the spirit of a heterogeneous programming model, kernels are launched from the host code to perform computation on the GPU using numerous lightweight threads. Logically, CUDA organizes threads in thread blocks, and arranges the thread blocks on a grid. All threads from a thread block run on the same streaming multiprocessor, grouped into so called warps of 32 threads that run simultaneously. Threads of the same thread block are able to communicate via a shared memory that can be regarded as a user-managed cache. Different thread blocks are independent. When multiple threads read from the same memory address at the same time, GPU constant memory with its associated constant memory cache is highly beneficial. For further details, we refer the reader to the NVIDIA CUDA documentation [[18](#page-10-17)].

With typically on the order of a thousand to a million particles per MD trajectory frame, the combinatorial set of all particle pairs contains on the order of  $10^6$  to  $10^{12}$  elements. Clearly, the large

number of independent distance calculations can be mapped to independent threads very well in order to keep the numerous GPU cores busy. However, the efficient handling of the histogram bin updates is a major challenge. This operation involves some kind of synchronization between threads and is, moreover, characterized by scattered memory accesses.

In general, the data transfer between host and GPU memory is a performance critical aspect. For the distance histogram computation, the cost of the data transfer is insignificant for sufficiently large problem sizes due to the computational complexity  $\mathcal{O}(N^2)$ , nevertheless we take several optimization steps. To avoid the overhead from multiple individual transfers, the complete multispecies coordinate set of an MD trajectory frame is prepared in a contiguous memory area in pinned memory on the host and is then copied to a contiguous area of GPU global memory in a single operation. The GPU kernels then calculate the histograms for all combinations of particle species. Finally, the resulting set of histograms is transferred from GPU global memory back to CPU pinned memory in a single operation. GPU memory is allocated at the first kernel call only and reused at subsequent calls.

To obtain the optimum performance for all relevant input parameters and to allow for cross validation, three kernel implementations of increasing complexity were developed that are explained in detail below. In the production code, the most suitable kernel is selected together with its optimum launch parameters for a particular GPU model based on the particle numbers and on the histogram width, i.e., the number of bins. To this end, the implementation internally provides heuristics covering recent GPU architectures. The NVIDIA Visual Profiler was used to guide the optimization work.

In the following sections, we present the GPU histogram kernel implementations in order of increasing complexity.

#### *3.2.1. A basic GPU kernel*

A straight-forward approach to implement the pair-particle distance histogram calculation using the CUDA framework is to map the double-loop structure of algorithm [1](#page-1-1) to a two-dimensional grid of thread blocks such that each thread works on an individual particle pair. Bin increments are naively implemented by performing atomic updates of a single shared histogram in global memory. The overhead of this approach can be reduced by choosing the actual CUDA grid smaller than the total grid spanned by the number of particle coordinates. Doing so we let each thread work on several particle pairs by looping over the full coordinate set using the CUDA total grid size as offset. Consequently, global memory accesses are coalesced automatically.

On older GPUs (pre Kepler), the binning rate could be increased by cloning the histogram bins in global memory and reducing them in a final step, which lowers the access frequency of individual bins and therefore the collision rate. On Kepler and more recent GPUs we used during the final development of this work, we find that the new fast atomic operations in global memory do not make such cloning necessary any more [[18](#page-10-17), Kepler tuning guide].

We refer to this implementation as the *simple* kernel. It is characterized by a rather flat performance profile independent of the number of bins. In the scope of this work it is only used to perform correctness checks and as the starting point for more complex kernels. It is outperformed substantially by the two implementations presented in the following, which are actually intended for production use.

# *3.2.2. Improving performance by coordinate tiling in constant memory*

<span id="page-4-1"></span>To speed up the simple GPU kernel, a tiling scheme is introduced in the spirit of a cache blocking technique aimed at a reduction of the number of accesses to global memory. We first make use of the GPU's constant memory segment in order to accelerate the memory access to the particle coordinate data. Limited in size to 64 kB, constant memory has an associated fast on-chip cache that delivers a value as quickly as if it was read directly from a register, provided that all the threads in the warp access the same address. However, data can be copied to constant memory only from the host code.

In our implementation, the inner loop of algorithm [1](#page-1-1) is mapped to a one-dimensional CUDA grid, covering the second coordinate set stored in global memory. The outer loop is written explicitly inside the kernels. It iterates over a tile of the first coordinate set that is stored in constant memory. Hence, each thread reads a coordinate tuple from global memory in a coalesced fashion and performs the distance binning for all the particles stored in the constant memory tile. The latter is the *same* for all the threads at each loop iteration such that we exploit the fast constant memory cache. We added to the host code an additional loop which handles the copying of coordinate data to constant memory before launching the kernel. For single precision data, a tile in the 64 kB of constant memory comprises about 5300 coordinate tuples. For each such tile a kernel launch has to be performed.

To optimize the performance for frames with several different particle species and different particle numbers, we minimize the number of kernel launches for two-species histograms. We first sort the particle coordinate sets by increasing particle number. As a consequence, the set for the second species located in global memory has typically more members than the first one located in constant memory. This arrangement reduces the number of necessary kernel launches.

We label this implementation the *global memory* kernel because it keeps the histogram in global memory. It turns out to be the fastest kernel when going to larger histogram bin numbers, as we will demonstrate below. In addition, it is an important intermediate step towards optimizing the kernel further, as will be done in the following by introducing a tiling scheme for the histogram in shared memory.

#### *3.2.3. Improving performance by histogram tiling in shared memory*

<span id="page-4-0"></span>The global memory kernel presented in the previous section optimizes the coordinate tuple accesses but performs the atomic bin updates in comparably slow global memory. The key step to increase the binning performance is to introduce private partial histograms in shared memory. Compared to pre-Maxwell GPUs, the performance benefits greatly from the fast shared memory atomic operations that became available with Maxwell chips [[18](#page-10-17), Maxwell tuning guide].

In general, one shared memory buffer can be allocated per CUDA thread block. It can be accessed by all the threads in the block at near register speed. However, shared memory is a scarce resource and limited to a maximum of 48 kB per thread block on most of the GPUs relevant to the present work. Up to now, only the Volta V100 GPU can be configured to provide 96 kB of shared memory to a thread block, which significantly improves perfor-mance of this implementation [[18](#page-10-17), Volta tuning guide]. Hence, 32 bit partial histograms in shared memory can be at most 12,288  $(x2)$  on the V100) bins wide. Consequently, to allow the kernels to process wider histograms, the binning range must be tiled, requiring multiple sweeps through all the particle pairs, increasing the run time proportionally. Before the lifetime of a thread block ends, the private partial 32-bit histogram in shared memory is added atomically to the 64-bit histogram in global memory.

[Fig.](#page-5-1) [2](#page-5-1) shows a schematic of our shared-memory-based GPU implementation, providing a detailed explanation of the memory access in the caption.

We label this implementation the *shared memory* kernel. It is by far the fastest kernel at comparably small bin numbers, when only

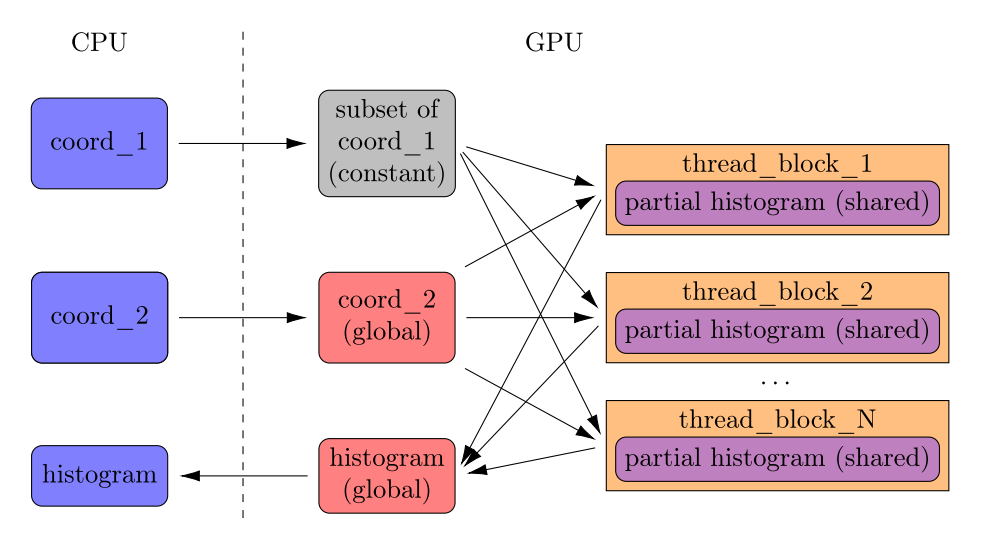

<span id="page-5-1"></span>Fig. 2. Tiling scheme employed for the parallel decomposition on the GPU, including the use of the memory hierarchy. From CPU memory (left, blue), a set of coordinate data from the first species is copied to GPU constant memory (constant, gray) before each kernel launch. The coordinate data of the second species is copied initially once to global GPU memory (global, red). The loop over that second set of coordinates is implemented via a 1d grid of thread blocks, such that each thread block operates on a different subset of coord\_2. Each thread block internally loops over the first species, accessing the identical element at a time from each thread and thereby exploiting the fast constant memory cache. Each thread block updates its private partial histogram in shared memory (shared, violet). Before a thread block terminates, the private partial histogram is added atomically to the histogram in global GPU memory, which is finally copied back to CPU memory. (For interpretation of the references to color in this figure legend, the reader is referred to the web version of this article.)

one or few sweeps through the particle pairs are necessary. For any requested number of bins, the implementation determines the number of sweeps from the available shared memory. The shared memory histograms are then tiled to have (about) the same size for all the sweeps.

#### *3.2.4. GPU kernel optimization*

We determined the optimum block sizes of both, the global memory and the shared memory kernels for the 1d CUDA grid from benchmark runs of sufficiently large problem sets, which saturate the GPUs. These optimal size are chosen automatically by a simple heuristic. For Maxwell and newer GPUs, a block size of 512 threads is chosen, whereas on older (Kepler) GPUs it is beneficial to use larger blocks of 1024 threads. A user may override these defaults when calling the kernels.

In case of the shared memory kernel, we determine the size of the tiles for the partial histograms by the number of sweeps necessary to compute a requested histogram width. The number of sweeps is determined by the maximum amount of shared memory available per thread block. In general, as little shared memory as possible should be used in order to keep the occupancy of the streaming multiprocessors sufficiently high, primarily to hide global memory latencies. The best performance is not necessarily achieved at an occupancy of 100%, which refers to the maximum number of threads a GPU is able to keep active. For some computebound kernels the instruction-level parallelism is able to use the GPU well at occupancies smaller than one [[19](#page-10-18)]. As shown in Section [4.2](#page-7-0) the distance histogram kernels fall into this class and are able to saturate the GPUs at occupancies down to 25%.

So far, we only discussed the two-species computation. As pointed out before, for the single-species case the only difference is given by the start index of the inner loop, such that duplicate and same-particle evaluations are avoided. In the GPU kernels, an *if* branch is used to determine from the thread index within the CUDA grid if the thread shall evaluate a particle pair. Note that for sufficiently large problem sizes only a small fraction of the CUDA thread blocks are actually affected by this if branch, very similar to the diagonal blocks required for the CPU cache blocking (see [Fig.](#page-3-0) [1\)](#page-3-0). If the condition is true for all the threads of a warp, no overhead is introduced. If it is true for only some of the threads, the branches are serialized, i.e., some threads of the warp stay idle while the other threads perform their computations in parallel.

Intentionally, the present implementation does not split large sets of particle pairs onto several GPUs. Rather, motivated by realistic application scenarios that require the processing of numerous frames, individual frames are processed completely on a single GPU, allowing to exploit trivial frame parallelism by using several GPUs.

# *3.3. CADISHI parallel engine*

<span id="page-5-0"></span>Next, we discuss the CADISHI engine, which enables users to exploit all the resources (CPUs, GPUs) available on a compute node simultaneously. Such an efficient use of resources is especially useful for the parallel analysis of long MD trajectories with many frames.

The concept of a data processing pipeline serves as the design principle, as shown schematically in [Fig.](#page-6-1) [3](#page-6-1). Frames are provided and buffered in a queue by a reader process. To ensure high performance, the input trajectory is read from HDF5 files [[20](#page-10-19)]. The frames are picked up and processed in parallel by multiple worker processes, each computing all the histograms for a particular frame using the CPU or GPU kernels. The results are put into a second queue from which a writer process fetches the histograms, averages them optionally, and saves them to HDF5. To enable users to import MD simulation data easily, we provide a conversion tool, which uses a generic reader [\[21,](#page-10-20)[22](#page-10-21)].

This design offers a high degree of modularity and flexibility for current and future methodical extensions, e.g., the integration into more complex analysis workflows using the CAPRIQORN package [\[6](#page-10-5)[,7\]](#page-10-6). We use the Python programming language to implement CADISHI. In particular, we use Python's multiprocessing module, which is part of the standard library [\[23\]](#page-10-22) and enables node-level parallelism out of the box on virtually any platform. The implementation does not use nor require a third-party dependency such as the message passing interface (MPI) for distributedmemory parallelism. The cost of the inter-process communication of the atom coordinates and the histograms is negligible compared to the  $N^2$  complexity of the computational problem. The workers release the global interpreter lock of Python explicitly when calling

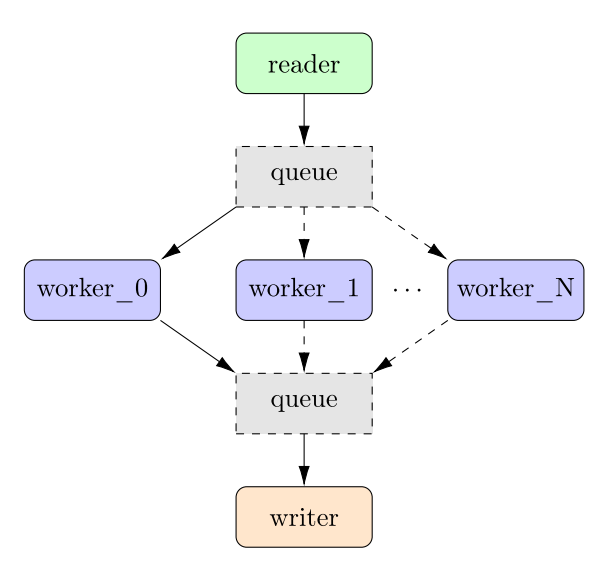

<span id="page-6-1"></span>**Fig. 3.** Schematic of the CADISHI trajectory data processing framework. Multiple processes (reader, writer, workers) that communicate and synchronize via queues are used to implement node-level parallelism. The workers either use GPU or CPU resources.

the compiled CPU and GPU kernels such that the inter-process communication continues to run smoothly during the computation.

A useful configuration on a typical two-socket two-GPU compute node could be as follows. Two CPU workers are used, each running the previously discussed thread-parallel CPU histogram code on an individual CPU socket. In addition, two GPU workers are used, each of them running the GPU histogram code on an individual GPU. It is important to reserve a physical CPU core for each, the reader, the writer, and the GPU workers, in order to guarantee quick data transfer and avoid IO becoming the bottleneck. CADISHI picks appropriate core numbers and also handles the process pinning automatically.

# **4. Performance benchmarks**

<span id="page-6-0"></span>We performed extensive performance benchmarks and investigated the binning rates of the CPU and GPU kernels individually for input data of various sizes. The input data was generated by putting particles at pseudo-random coordinates into a unit box. To profile the CPU and GPU codes, we used a driver program to supply the coordinate data, to launch the kernels, to determine the time-to-solution, and to calculate the binning rate in billion atom pairs per second (bapps). All computations discussed below were performed in single precision, which is the relevant use case when MD simulation data is processed. In general, double precision runs turn out to be between a factor of 1.3 to 2 slower on CPUs and non-consumer GPUs, depending on the problem size and the presence of a periodic box. In all cases, we measured the time to solution, which includes memory transfers to and from the GPU and overhead from GPU kernel launches.

In the second part, we show results for the node-level performance obtained on a compute node with two GPUs, running the CADISHI engine on a practically relevant data set from an MD simulation.

# *4.1. CPU performance*

The CPU kernel was profiled on a shared memory machine with two Intel Xeon Platinum 8164 processors [[24](#page-10-23)], providing 26

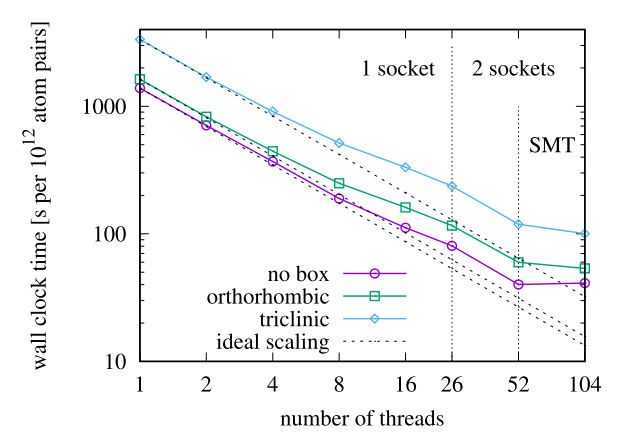

<span id="page-6-2"></span>**Fig. 4.** Wall clock time of the histogram calculation as a function of the number of OpenMP threads. Calculations were performed on the Skylake CPU for a fixed problem size of  $1M \times 1M$  particle pairs and 10k bins, with cache blocking enabled. The vertical dotted lines indicate the transition from 1 to 2 sockets, and, moreover, the transition into the simultaneous multithreading regime.

physical cores and 52 hardware threads each. The base clock of a core is 2 GHz, and the cores support the AVX512 instruction set.

Benchmark results in this section are exclusively based on the binary generated by the Intel icc compiler in version 2017 using the optimization flags "-fast -xHost -qopt-zmm-usage=high -qopenmp". Indeed, the Intel compiler manages to generate AVX512 code for the inner loop with the distance computation, covering all the possible box cases. The instruction set in use was checked at runtime by reading out hardware counters for floating point instructions via the Linux perf tool.

For comparison, we compiled kernels using the GNU g++ compiler in version 7.2 with the optimization flags "-03 -march= native -ffast-math -funroll-loops -fopenmp" applied. In doing so, vectorized AVX512 code is generated by  $g$ ++ for the inner loop of algorithm [1](#page-1-1) in the case without periodic boundary conditions. In the cases of orthorhombic and triclinic boxes, rounding operations and operations to determine the minimum prevent the vectorization by the GNU compiler. Compared to the binary generated by icc, we find that the binary from g++ runs virtually at the same speed for the vectorized case without any box, whereas the cases with a periodic box run significantly slower due to the lacking vectorization.

As will be seen in the next section, the GPUs perform much better in general, which mitigates the drawback of having the boxed computation not vectorized well on the CPU with the widely used GNU compiler.

[Fig.](#page-6-2) [4](#page-6-2) shows a scan in the number of OpenMP threads for a fixed problem size of 1M  $\times$  1M particle pairs and 10k bins, covering the three possible box cases. Initially, the number of threads is increased from 1 up to all the 26 physical cores on a single socket. While the scaling is ideal at the beginning, the curve starts to deviate from the ideal scaling when the socket gets increasingly filled. Since the kernel is of complexity  $O(N^2)$  and therefore compute and not memory limited, this effect is likely to be caused by the dynamic clocking of the vector units, which reduces the frequencies as more and more cores are used in order to limit the heat dissipation. Memory accesses are of minor importance, in particular due to the cache blocking optimization. Going from 1 to 2 sockets, the scaling is ideal. Enabling hyperthreading in addition shows no benefit in the case without PBCs and only marginal benefit in the other cases, indicating that the CPU pipelines are already used quite well. The scaling is rather similar for the three cases. The run times clearly indicate the cost associated with the orthorhombic and the triclinic box, in particular. For all the following investigations on the CPU, we use 26 threads on a single socket,

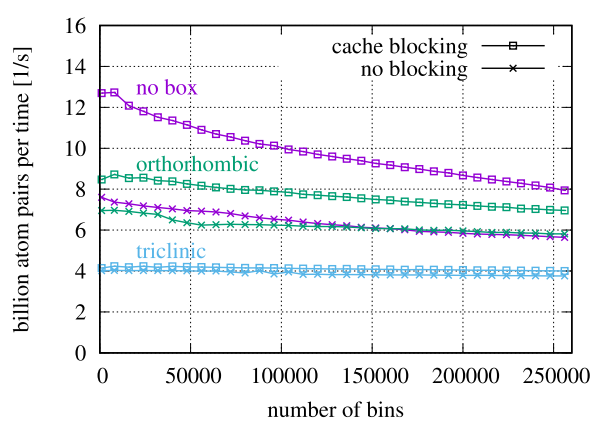

<span id="page-7-1"></span>**Fig. 5.** Histogramming rate as a function of the number of bins. Calculations were performed on the Skylake CPU for a fixed problem size of  $500k \times 500k$  atom pairs. We compare the implementations with and without cache blocking for the cases without PBCs and with PBCs using orthorhombic and triclinic unit cells.

in order to provide a 1:1 baseline for the comparison with current GPU models done in the following section.

[Fig.](#page-7-1) [5](#page-7-1) shows a scan in the number of histogram bins on the Skylake processor, comparing the implementations with and without the cache blocking scheme for a fixed problem size of  $500k \times 500k$ particle pairs and 10k bins, with and without periodic boxes. At histogram widths of up to about 10k bins, the implementation with cache blocking achieves the highest binning rate of about 13 bapps in the case without PBCs. In the following, the binning rate decreases to about 10 bapps at 100k bins, around and beyond which a linear decrease is observed. The reason for the initial steep decrease is that, on each core, the thread-private histogram occupies an increasingly larger fraction of the L2 cache as the number of bins is increased. Therefore, the coordinate blocks are chosen accordingly smaller, decreasing the efficiency of the blocking scheme, cf. Eq.  $(6)$  $(6)$  $(6)$ . Note that the cache blocking scheme was not designed to optimize for scans in the histogram width but rather for large problem sizes as will be discussed next. Moreover, in practice many applications require only moderate histogram widths which lie within the regime of highest performance. In comparison, the implementation without cache blocking is significantly slower, for small bin numbers by about one third in the case without box. The relative advantage from the cache blocking decreases when going to the orthorhombic case and virtually vanishes for the triclinic case which is caused by the increasing arithmetic intensity making the memory accesses less important.

[Fig.](#page-7-2) [6](#page-7-2) shows scans in the problem size while keeping a fixed histogram width of 10k bins. Results for the implementations with and without cache blocking are shown. In addition to cases without PBCs, performance data for the kernels handling periodic boxes is included. We first discuss the scans without periodic box. Up to a problem size of about 100 $k \times 100k$  atom pairs, the code without cache blocking turns out to be faster than the variant with blocking, clearly indicating some overhead of the blocking scheme. Going beyond that problem size, the performance of the code with cache blocking is nearly constant whereas the performance without blocking drops severely by more than two thirds in the range under consideration. Turning towards the cases with periodic boxes, we observe that the binning rate is clearly slower compared to the case without periodic boxes. Comparing the plateaus, the performance goes down to about two thirds for the orthorhombic case and down to about one third for the triclinic case. The overhead is partially caused by the nearbyint() function which is used to perform the rounding during the application of the minimum image convention. In microbenchmarks, the nearbyint()

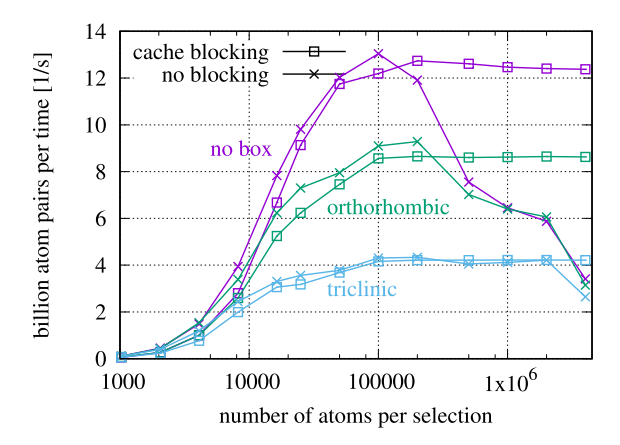

<span id="page-7-2"></span>**Fig. 6.** Histogramming rate as a function of the problem size. Calculations were performed on the Skylake CPU for fixed histogram width of 10k. We compare the cache-blocked with the non-blocked implementation. In addition to the default case without PBCs, we show results for PBCs using orthorhombic and triclinic boxes.

#### **Table 1**

Overview on the GPUs and host systems used for the performance benchmarks. For more detailed specifications, we refer to the references [[25](#page-10-24)[–29\]](#page-10-25). Note that the system with GTX1080 GPUs is also used for benchmark runs based on real MD simulation data, cf. Section [4.4](#page-9-1).

<span id="page-7-3"></span>

| GPU                | $(2\times)$ GTX1080    | $(4\times)$ P100       | $(8\times)$ V100       |
|--------------------|------------------------|------------------------|------------------------|
| fp32 peak [TFLOPS] | 8.87                   | 10.6                   | 15.7                   |
| mem-bandw. [GB/s]  | 320                    | 732                    | 900                    |
| <b>Bus</b>         | <b>PCIe 3.0</b>        | <b>NVLink</b>          | $PCIe$ 3.0             |
| CPU                | Intel Haswell          | IBM POWER8+            | Intel Broadwell        |
|                    | $2 \times$ E5-2680v3   | 2 packages             | $2 \times$ E5-2698v4   |
| Cores (Threads)    | $2 \times 12 \times 2$ | $2 \times 10 \times 8$ | $2 \times 20 \times 2$ |
|                    |                        |                        |                        |

function turned out to be faster than the round() function by about 10%, which is likely due to the fact that it does not raise the *Inexact* exception on the CPU. For the triclinic box, a threefold loop over all neighboring boxes is executed in addition to find the minimum image for the general case, causing the additional overhead.

# *4.2. GPU performance*

<span id="page-7-0"></span>The CUDA code was compiled with the general optimization flags "-O3 -use\_fast\_math" and was in addition adapted for the GPU architecture under consideration, e.g., by applying the flags "--generate-code arch=compute\_70, code=compute\_70" for the Volta GPU. For the host code, GCC and the same flags as previously were used.

We profiled the GPU kernel on several state-of-the-art hardware platforms as shown in [Table](#page-7-3) [1.](#page-7-3) We present results for NVIDIA V100 [[27](#page-10-26)], P100 [\[26](#page-10-27)], and GTX1080 [[25](#page-10-24)] GPUs. The V100 GPU is part of an NVIDIA DGX-1 system [\[29](#page-10-25)], whereas the P100 GPU is part of an IBM POWER8+ system [\[28\]](#page-10-28). In the DGX-1 system, the V100 GPUs are connected to the host CPUs via PCIe 3.0. In the POWER8+ system, the P100 GPUs are connected via NVLink which is about a factor 3 faster in host-device bandwidth than PCIe 3.0. Note that the GTX1080 GPU was designed for entertainment applications, lacks ECC memory, and has only very few units enabled for double precision operations.

Below we compare the performance of both implementations of interest. First, we investigate the *shared memory* kernel which keeps partial histograms in shared memory, potentially requiring several sweeps through all the particle pairs when going to larger bin numbers (see Section [3.2.3](#page-4-0)). In addition we profile the *global*

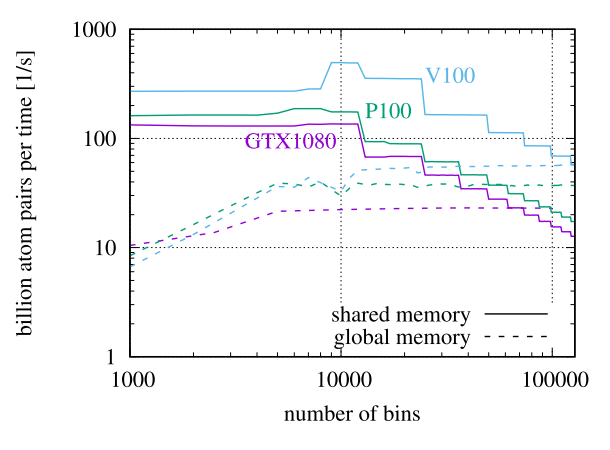

<span id="page-8-0"></span>**Fig. 7.** Scan in the number of histogram bins for a problem size kept fixed at  $4M \times 4M$  atom pairs without any periodic box, comparing the implementations using shared and global memory for the histogram updates on the three GPUs under consideration.

*memory* kernel, which updates a single histogram in global memory (see Section [3.2.2](#page-4-1)) and turns out to be of advantage for larger bin numbers.

We present scans in the histogram width in [Fig.](#page-8-0) [7](#page-8-0) with the problem size kept fixed at  $4M \times 4M$  atom pairs, which is large enough to saturate the GPUs (see below). Initially, the performance curves for the shared memory kernels are constant at rather high levels. Remarkably, for the V100 GPU we find a plateau of highest performance between 9k and 12k bins, where the curve peaks around 9k bins at a binning rate of 495 bapps. Following that initial range of highest performance, the binning rate decreases in steps, with a width determined by the size of the shared memory on the GPU. Due to the limited memory, multiple sweeps are required for larger bin numbers. Here, the V100 GPU has twice the step width due to its twice as large shared memory of 96 kB per thread block. The performance profile of the consumer-grade GTX1080 GPU is very similar to that of the enterprise-grade P100 GPU, both featuring the Pascal microarchitecture. The P100 GPU is somewhat faster, likely due to its higher internal memory bandwidth. In contrast, the performance curves of the global memory kernel rise initially and reach plateaus at 12k bins. For larger bin numbers, the possibility of collisions during bin updates in global memory is low. Again the V100 GPU is the fastest, followed by the P100 and GTX1080 devices. The break-even point for the global memory kernels is around 60k bins for the Pascal GPUs and at 128k bins for the V100 GPU. This information is used by the implementation for a simple heuristic to decide which kernel is to be called for a given bin number.

The achieved occupancy on the GPUs is nearly 100% for histogram widths up to 4k bins (8k on the V100), when the CUDA grid is chosen to launch 512 threads per block for which we observe the best performance. As confirmed using the nvprof tool the occupancy decreases down to 25% as the histogram width in shared memory is increased to the maximum possible value of about 12k (24k for the V100) bins. The scans shown in [Fig.](#page-8-0) [7](#page-8-0) indicate that the performance of the shared memory kernel is not at all affected by the varying occupancy which is due to their compute-bound characteristics and instruction-level parallelism [[19](#page-10-18)]. Rather the number of sweeps is decisive as seen clearly from the staircasetype curves.

[Fig.](#page-8-1) [8](#page-8-1) shows scans in the problem size for cases with and without periodic boxes, while the histogram width is kept fixed at 10k bins. Following the initial steep rise of the performance curves, it can be seen that there are at least 10<sup>10</sup> atom pairs required for the Pascal-based GPUs and at least  $10^{12}$  atom pairs for the V100

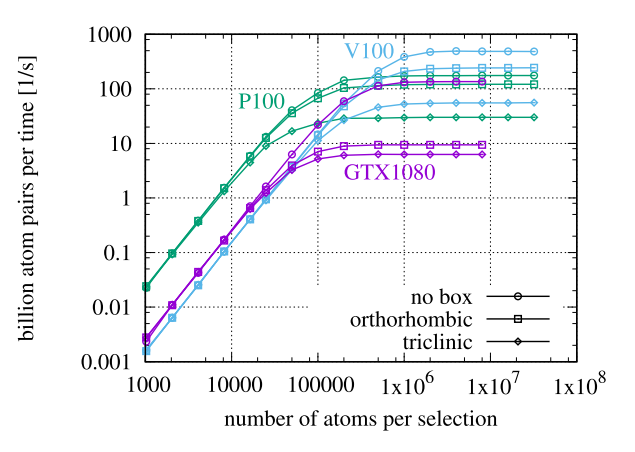

<span id="page-8-1"></span>**Fig. 8.** Scan in the problem size for a fixed histogram width of 10k bins, comparing the implementations with and without the periodic boxes on the three GPUs under consideration.

#### **Table 2**

Comparison between the performance on the Skylake chip with 26 cores and the performance on the three GPUs under consideration for a problem size of  $4M \times 4M$  atom pairs, 10k bins, without and with periodic boxes. For the GPUs, the performance relative to the CPU is given.

<span id="page-8-2"></span>

| Processor        | No box |       | Orthorhombic box |       |       | Triclinic box |  |
|------------------|--------|-------|------------------|-------|-------|---------------|--|
|                  | bapps  | Rel.  | bapps            | Rel.  | bapps | Rel.          |  |
| Skylake          | 12.38  | 1.00  | 8.63             | 1.00  | 4.22  | 1.00          |  |
| GTX1080          | 135.66 | 10.96 | 9.44             | 1.09  | 6.28  | 1.49          |  |
| P <sub>100</sub> | 175.04 | 14.14 | 120.89           | 14.01 | 30.11 | 7.14          |  |
| V <sub>100</sub> | 494.45 | 39 95 | 239.34           | 27.74 | 55.25 | 13.10         |  |

GPU to reach performance saturation which is indicated by a flattop in all cases. For the P100 GPU, the effect from the fast NVLink interconnect is clearly observed for small problem sizes when the GPUs are not saturated and the costs of memory transfer and kernel launches are significant. In particular, the curves of the P100 device are shifted towards the left compared to the GTX1080 and the V100 GPUs which are connected via the relatively slower PCIe 3 bus to the host CPUs. The curves for the periodic boxes already saturate the GPUs for somewhat smaller problem sizes and level off at lower binning rates, which is both due to the higher arithmetic intensity. Interestingly, on both the non-consumer-grade P100 and V100 GPUs and compared to the results from the GTX1080 GPU, the performance of the periodic box cases is much closer to the cases without PBCs. For example, in the case of the orthorhombic box, the binning rate with box is 0.69 (0.48) of the binning rate without box on the P100 (V100) GPU, whereas it is only 0.07 on the GTX1080 device. The reason is likely to be linked to the fact that a significant part of the Pascal processor's arithmetic capabilities are disabled on the consumer-grade GTX1080, in particular a large fraction of the double-precision units. We speculate that this might apply as well to the round operation required by the periodic boxes.

#### *4.3. Performance comparison between CPU and GPU*

[Table](#page-8-2) [2](#page-8-2) gives a direct comparison between the performance on the CPU and on the GPUs under consideration, based on data from the previously discussed runs. A large problem size with  $4M \times 4M$ atom pairs was selected at which the performance on both types of processors is saturated, and a histogram width of 10k bins, where the highest binning rates are seen on both types of processors. Absolute and relative performance numbers are compared for the cases without and with periodic boxes. In all cases the GPUs are significantly faster than the CPU. While the consumer grade GTX1080 is competitive with the professional Pascal model P100 in the case

#### **Table 3**

Overview on the single-node CADISHI application performance achieved for the F1- ATPase data set with 2000 frames, measured on the 2-socket Haswell node with 2 GTX1080 GPUs. The time was taken until all the partial histograms were written to disk, i.e., the total time to solution is given, whereas the performance in bapps is reported per compute worker and does not include buffering and IO time. The use of simultaneous multithreading is indicated by an asterisk (<sup>∗</sup> ). Three runs per setup were performed and averaged.

<span id="page-9-2"></span>

| Setup          | Workers       |     | <b>Bapps</b> |       | Time [s] |
|----------------|---------------|-----|--------------|-------|----------|
|                | CPU (threads) | GPU | CPU          | GPU   |          |
| C <sub>1</sub> | $1(44^*)$     |     | 8.2          | 0     | 9594.6   |
| C <sub>2</sub> | $2(22*)$      |     | 4.2          | 0     | 9422.9   |
| G <sub>2</sub> | 0             | 2   | 0            | 117.1 | 348.8    |
| G2C1           | 1(20)         |     | 6.6          | 118.1 | 341.7    |
| G2C2           | 2(10)         |     | 3.3          | 116.0 | 351.3    |

without periodic box, the GTX1080 is significantly outperformed in the orthorhombic and triclinic cases, presumably linked to disabled floating point rounding capabilities. The Volta V100 GPU is by far the fastest, beating the 26 core Skylake by a factor of up to  $\sim$ 40 in the case without any box.

Note that our implementations are optimized to be most efficient for small and moderately large bin numbers up to 24k. In many application scenarios it is possible and sufficient to choose the number of bins, i.e., the desired numerical resolution of the one-dimensional radial distribution function, to lie within that range of highest performance. Finally, we point out that the CPU code is faster for small problem sizes, below selections of about 100k atoms, which is due to the overhead induced by the heterogeneous programming model and hardware of the GPU.

#### *4.4. CADISHI single-node application performance*

<span id="page-9-1"></span>This section reports on the CADISHI application performance based on actual MD simulation data measured on a standard 2 socket server equipped with 2 GPUs.

The data set under consideration comprises 2000 frames with about 280,000 particles each from an MD simulation of F1*-ATPase*. Simulations were performed using NAMD [[30](#page-10-29)]. With 9 chemical species, 36 partial histograms have to be evaluated for all the possible intra- and inter-species combinations for each frame, where the individual numbers of the particle-pairs are highly different, ranging from  $\sim$ 10<sup>2</sup> to  $\sim$ 10<sup>10</sup>, which is in particular challenging for the GPU implementation. No periodic box was considered. The compressed HDF5 trajectory file has a size of 9 GB. A resolution of 8000 histogram bins was chosen, going up to a maximum radius of 300 Å. We summed partial histograms at intervals of 100 frames and wrote the summed-up histograms to the disk, leading to a compressed HDF5 output file of 18 MB in size. The performance benchmarks were run on a HPC cluster with two Haswell CPUs [E5- 2680 v3, with 12 (24) physical cores (hardware threads) each] and two consumer grade GTX1080 GPUs per node, and a shared GPFS file system on which the IO was performed.

[Table](#page-9-2) [3](#page-9-2) gives performance numbers for a selection of setups found to perform well. Note that for the reader, writer, and any (potentially present) GPU workers one physical core was reserved each, and that for the setups with CPUs involved all the remaining physical cores were used. The waiting time for new work packages is about 10 ms for all the setups shown. The plain CPU runs C1 and C2 processed the complete data set in less than 3 h. Here, using two workers on separate NUMA domains turns out to be slightly faster than using only one worker on both domains. Simultaneous multithreading was enabled for the sake of a small speedup (cf. [Fig.](#page-6-2) [4](#page-6-2)). On the other hand, the plain GPU run G2 processed the 2000 frames in slightly below 6 min. Relative to the run C2 the speedup is 27.0, demonstrating that the GPU has a significant advantage not only with synthetic benchmark data but also with real MD simulation data.

It seems tempting to perform hybrid runs to further speed up the GPU runs, however, our experiments indicate that keeping all the CPU cores busy in addition to the GPUs does pay off only marginally, if at all. For such hybrid runs we find that the number of threads per CPU worker must be not more than the number of available physical cores. For larger numbers of threads, hyperthreading clogs the threaded multiprocessing queues between the reader, the writer, and the worker processes. Only the case G2C1 with a single CPU worker is slightly faster than the plain GPU case G2. For hybrid runs, the imbalance in processing speed between the CPU and the GPU leads to the situation that the CPU worker is processing a final work package while the GPU workers have already finished. This effect is still significant in the present example with 2000 frames but will become less important for very large frame numbers. Moreover, a run-time system for task-based parallelism may be helpful to mitigate such situations, see e.g. [\[31\]](#page-10-30).

#### **5. Summary and conclusions**

<span id="page-9-0"></span>The CADISHI software achieves high performance on both, CPUs and GPUs. The kernels for both types of processors can be driven by the Python-based CADISHI engine to enable high-throughput analysis of MD trajectories. CADISHI implements a producer–consumer model and thereby allows for the complete utilization of all the CPU and GPU resources available on a specific computer, independent of special libraries such as MPI, covering commodity systems up to high-end HPC nodes. CADISHI enables the analysis of trajectories with many thousands of frames in a minimum amount of time. Processing 2000 frames with 280,000 particles each of trajectory data from an  $F_1$ -ATPase simulation was demonstrated to run in less than 6 min on a standard two-socket compute node with two consumer-grade GPUs.

To achieve high performance on the CPU, we proposed a cache tiling scheme tailored to fit the L2 cache size of a CPU core, OpenMP SIMD directives in combination with a linear index buffer to help the compiler generate vectorized code, and thread parallelism over tiles using classical OpenMP directives. In our test, the implementation performs and scales well up to a full shared memory node consisting of two 26-core Intel Skylake processors.

Compared to running the optimized CPU code on a 26-core Intel Skylake processor, we find that our optimized GPU code achieves a speedup of up to 40 on an NVIDIA V100 GPU for a case without a periodic box. For orthorhombic and triclinic periodic boxes the speedup is 28 and 14, respectively. The consumer-grade GTX1080 GPU is competitive with the professional models, in particular for cases without a periodic box.

In this work, we confirmed the observation of Levine et al. [[12\]](#page-10-11) that the use of constant memory to cache coordinate data is the key to achieve high performance, even though the maximum available constant memory per GPU did not increase over the GPU generations. We use scarce shared memory exclusively for storing histogram data and not for actively caching coordinate data. At the time of the Levine et al. paper, NVIDIA GPUs did not have segmented shared memory (and therefore no dedicated cache memory) and required the authors to implement the caching of coordinate data explicitly in shared memory. We are in the comfortable position to use the native hardware caches that have become available with more recent GPUs. Levine et al. also use shared memory to implement overflow protection, which we handle differently via constant memory tiles of known size in combination with a CUDA grid directly mapping the loop over the second particle species. The histogram updates in both, global and shared memory, have seen significant improvement due to the introduction of fast atomic instructions with recent GPU generations [\[18\]](#page-10-17). Moreover, the 96 kB of shared memory per streaming multiprocessor of the V100 GPU accelerates the computation for medium and large bin numbers. This hardware feature was previously unavailable.

Importantly, we complement the work of Levine et al. [\[12\]](#page-10-11) by providing a high-performance CPU implementation featuring vectorization and parallelization, the support for the triclinic box, template-based support for single and double precision and for runtime checks of the distances to fit within the maximum binning range, and the CADISHI parallel engine for node-level parallelism, leveraging unprecedented possibilities of large-scale MD data analysis. We provide Python interfaces and the option to compile the kernels into a plain C library.

The CADISHI software package presented in this paper is available free of charge in source code under the permissive MIT license at [[32](#page-10-31)]. It can be used together with the CAPRIQORN software package [\[6](#page-10-5),[7\]](#page-10-6) to calculate SAXS/WAXS scattering intensities from molecular dynamics trajectories.

# **Acknowledgments**

We thank Dr. Joseph Curtis, Prof. Gerhard Hummer, Max Linke, Dr. Markus Rampp, and Dr. Hailiang Zhang for fruitful discussions. We thank Prof. Kei-ichi Okazaki for providing an initial NAMD setup for  $F_1$ -ATPase. We acknowledge financial support by the Max Planck Society, Germany.

# **References**

- <span id="page-10-0"></span>[1] [J.-P. Hansen, I.R. McDonald, Theory of Simple Liquids, Fourth Edition: with](http://refhub.elsevier.com/S0010-4655(18)30366-7/sb1) [Applications to Soft Matter, fourth ed., Academic Press, 2013.](http://refhub.elsevier.com/S0010-4655(18)30366-7/sb1)
- <span id="page-10-1"></span>[2] [D.A. McQuarrie, Statistical Mechanics / Donald A. McQuarrie, Harper and Row](http://refhub.elsevier.com/S0010-4655(18)30366-7/sb2) [New York, 1975, p. xiv, 641.](http://refhub.elsevier.com/S0010-4655(18)30366-7/sb2)
- <span id="page-10-2"></span>[3] V. Springel, S.D.M. White, A. Jenkins, C.S. Frenk, N. Yoshida, L. Gao, J. Navarro, R. Thacker, D. Croton, J. Helly, J.A. Peacock, S. Cole, P. Thomas, H. Couchman, A. Evrard, J. Colberg, F. Pearce, Nature 435 (2005) 629, [http://dx.doi.org/10.](http://dx.doi.org/10.1038/nature03597) [1038/nature03597.](http://dx.doi.org/10.1038/nature03597)
- <span id="page-10-3"></span>[4] [M. Kerscher, I. Szapudi, A.S. Szalay, Astrophys. J. Lett. 535 \(1\) \(2000\) L13.](http://refhub.elsevier.com/S0010-4655(18)30366-7/sb4)
- <span id="page-10-4"></span>[5] P. Debye, J. Phys. Colloid Chem. 51 (1) (1947) 18–32, [http://dx.doi.org/10.](http://dx.doi.org/10.1021/j150451a002) [1021/j150451a002.](http://dx.doi.org/10.1021/j150451a002)
- <span id="page-10-5"></span>[6] J. Köfinger, G. Hummer, Phys. Rev. E 87 (2013) 052712, [http://dx.doi.org/10.](http://dx.doi.org/10.1103/PhysRevE.87.052712) [1103/PhysRevE.87.052712.](http://dx.doi.org/10.1103/PhysRevE.87.052712)
- <span id="page-10-6"></span>[7] J. Köfinger, K. Reuter, CAPRIQORN software package, 2018, URL [https://github.](https://github.com/bio-phys/capriqorn) [com/bio-phys/capriqorn.](https://github.com/bio-phys/capriqorn)
- <span id="page-10-7"></span>[8] L.S., Z.F. Ornstein, Royal Netherlands Academy of Arts and Sciences (KNAW). Proceedings, vol. 17, 1914, p. 793.
- <span id="page-10-8"></span>[9] C.N. Likos, Phys. Rep. 348 (4) (2001) 267–439, [http://dx.doi.org/10.1016/](http://dx.doi.org/10.1016/S0370-1573(00)00141-1) [S0370-1573\(00\)00141-1](http://dx.doi.org/10.1016/S0370-1573(00)00141-1).
- <span id="page-10-9"></span>[10] [D. Frenkel, B. Smit, in: D. Frenkel, B. Smit \(Eds.\), Understanding Molecular](http://refhub.elsevier.com/S0010-4655(18)30366-7/sb10) [Simulation, second ed., Academic Press, San Diego, 2002, pp. 63–107.](http://refhub.elsevier.com/S0010-4655(18)30366-7/sb10)
- <span id="page-10-10"></span>[11] Curr. Biol. 21 (2) (2011) R68–R70, [http://dx.doi.org/10.1016/j.cub.2010.11.](http://dx.doi.org/10.1016/j.cub.2010.11.062) [062](http://dx.doi.org/10.1016/j.cub.2010.11.062).
- <span id="page-10-11"></span>[12] B.G. Levine, J.E. Stone, A. Kohlmeyer, J. Comput. Phys. 230 (9) (2011) 3556–3569, <http://dx.doi.org/10.1016/j.jcp.2011.01.048>.
- <span id="page-10-12"></span>[13] W. Humphrey, A. Dalke, K. Schulten, J. Mol. Graph. 14 (1) (1996) 33-38, [http://dx.doi.org/10.1016/0263-7855\(96\)00018-5](http://dx.doi.org/10.1016/0263-7855(96)00018-5).
- <span id="page-10-13"></span>[14] [M. Tuckerman, Statistical Mechanics: Theory and Molecular Simulation, Ox](http://refhub.elsevier.com/S0010-4655(18)30366-7/sb14)[ford Graduate Texts, Oxford University Press, 2011.](http://refhub.elsevier.com/S0010-4655(18)30366-7/sb14)
- <span id="page-10-14"></span>[15] T.A. Wassenaar, Molecular Dynamics of Sense and Sensibility in Processing and Analysis of Data (Ph.D thesis), University of Groningen, 2006, URL [http:](http://hdl.handle.net/11370/b0c3a19b-9f60-4911-ab23-d9725a2d45a2) [//hdl.handle.net/11370/b0c3a19b-9f60-4911-ab23-d9725a2d45a2](http://hdl.handle.net/11370/b0c3a19b-9f60-4911-ab23-d9725a2d45a2).
- <span id="page-10-15"></span>[16] B.G. Levine, D.N. LeBard, R. DeVane, W. Shinoda, A. Kohlmeyer, M.L. Klein, J. Chem. Theory Comput. 7 (12) (2011) 4135–4145, [http://dx.doi.org/10.1021/](http://dx.doi.org/10.1021/ct2005193) [ct2005193](http://dx.doi.org/10.1021/ct2005193).
- <span id="page-10-16"></span>[17] C. Kutzner, S. Páll, M. Fechner, A. Esztermann, B.L. de Groot, H. Grubmüller, J. Comput. Chem. 36 (26) (2015) 1990–2008, [http://dx.doi.org/10.1002/jcc.](http://dx.doi.org/10.1002/jcc.24030) [24030](http://dx.doi.org/10.1002/jcc.24030).
- <span id="page-10-17"></span>[18] NVIDIA Corporation, CUDA C Programming Guide, 2018, URL [https://docs.](https://docs.nvidia.com/cuda/index.html) [nvidia.com/cuda/index.html](https://docs.nvidia.com/cuda/index.html).
- <span id="page-10-18"></span>[19] V. Volkov, Better performance at lower occupancy, 2010, URL [http://www.](http://www.nvidia.com/content/GTC-2010/pdfs/2238_GTC2010.pdf) [nvidia.com/content/GTC-2010/pdfs/2238\\_GTC2010.pdf](http://www.nvidia.com/content/GTC-2010/pdfs/2238_GTC2010.pdf).
- <span id="page-10-19"></span>[20] The HDF Group, Hierarchical Data Format, version 5, 1997-2018, URL [http:](http://www.hdfgroup.org/HDF5) [//www.hdfgroup.org/HDF5](http://www.hdfgroup.org/HDF5)/.
- <span id="page-10-20"></span>[21] M.-A. Naveen, D.E. J., W.T. B., B. Oliver, J. Comput. Chem. 32 (10) (2011) 2319– 2327, <http://dx.doi.org/10.1002/jcc.21787>.
- <span id="page-10-21"></span>[22] R.J. Gowers, M. Linke, J. Barnoud, T.J. Reddy, M.N. Melo, S.L. Seyler, J. Domański, D.L. Dotson, S. Buchoux, I.M. Kenney, O. Beckstein, in: Sebastian Benthall and Scott Rostrup (Eds.), Proceedings of the 15th Python in Science Conference, 2016, pp. 98–105.
- <span id="page-10-22"></span>[23] Python Software Foundation, The Python Standard Library, 2018, URL [https:](https://docs.python.org/2/library/) [//docs.python.org/2/library/.](https://docs.python.org/2/library/)
- <span id="page-10-23"></span>[24] Intel Corporation, Intel Xeon Platinum 8164 Processor, 2017, URL [https://ark.intel.com/products/120503/Intel-Xeon-Platinum-8164-](https://ark.intel.com/products/120503/Intel-Xeon-Platinum-8164-Processor-35_75M-Cache-2_00-GHz) [Processor-35\\_75M-Cache-2\\_00-GHz.](https://ark.intel.com/products/120503/Intel-Xeon-Platinum-8164-Processor-35_75M-Cache-2_00-GHz)
- <span id="page-10-24"></span>[25] NVIDIA Corporation, NVIDIA GeForce GTX 1080, 2016, URL [https:](https://international.download.nvidia.com/geforce-com/international/pdfs/GeForce_GTX_1080_Whitepaper_FINAL.pdf) [//international.download.nvidia.com/geforce-com/international/pdfs/](https://international.download.nvidia.com/geforce-com/international/pdfs/GeForce_GTX_1080_Whitepaper_FINAL.pdf) [GeForce\\_GTX\\_1080\\_Whitepaper\\_FINAL.pdf](https://international.download.nvidia.com/geforce-com/international/pdfs/GeForce_GTX_1080_Whitepaper_FINAL.pdf).
- <span id="page-10-27"></span>[26] NVIDIA Corporation, NVIDIA Tesla P100, 2016, URL [https://images.nvidia.](https://images.nvidia.com/content/pdf/tesla/whitepaper/pascal-architecture-whitepaper.pdf) [com/content/pdf/tesla/whitepaper/pascal-architecture-whitepaper.pdf](https://images.nvidia.com/content/pdf/tesla/whitepaper/pascal-architecture-whitepaper.pdf).
- <span id="page-10-26"></span>[27] NVIDIA Corporation, NVIDIA Tesla V100 GPU Architecture, 2017, URL [http://i](http://images.nvidia.com/content/volta-architecture/pdf/volta-architecture-whitepaper.pdf) [mages.nvidia.com/content/volta-architecture/pdf/volta-architecture-whitep](http://images.nvidia.com/content/volta-architecture/pdf/volta-architecture-whitepaper.pdf) [aper.pdf](http://images.nvidia.com/content/volta-architecture/pdf/volta-architecture-whitepaper.pdf).
- <span id="page-10-28"></span>[28] A.B. Caldeira, V. Haug, S. Vetter, IBM Power System S822LC for High Performance Computing, 2016, URL [https://www.redbooks.ibm.com/redpapers/](https://www.redbooks.ibm.com/redpapers/pdfs/redp5405.pdf) [pdfs/redp5405.pdf.](https://www.redbooks.ibm.com/redpapers/pdfs/redp5405.pdf)
- <span id="page-10-25"></span>[29] NVIDIA Corporation, NVIDIA dgx-1 with tesla v100 system architecture, 2017, URL [http://images.nvidia.com/content/pdf/dgx1-v100-system-architecture](http://images.nvidia.com/content/pdf/dgx1-v100-system-architecture-whitepaper.pdf)[whitepaper.pdf.](http://images.nvidia.com/content/pdf/dgx1-v100-system-architecture-whitepaper.pdf)
- <span id="page-10-29"></span>[30] J.C. Phillips, R. Braun, W. Wang, J. Gumbart, E. Tajkhorshid, E. Villa, C. Chipot, R.D. Skeel, L. Kalé, K. Schulten, J. Comput. Chem. 26 (16) 1781–1802, [http:](http://dx.doi.org/10.1002/jcc.20289) [//dx.doi.org/10.1002/jcc.20289.](http://dx.doi.org/10.1002/jcc.20289)
- <span id="page-10-30"></span>[31] C. Augonnet, S. Thibault, R. Namyst, P.A. Wacrenier, Concurr. Comput. Pract. Exp. 23 (2011) 187–198, Special Issue: Euro-Par 2009, [http://dx.doi.org/10.](http://dx.doi.org/10.1002/cpe.1631) [1002/cpe.1631](http://dx.doi.org/10.1002/cpe.1631).
- <span id="page-10-31"></span>[32] K. Reuter, J. Köfinger, CADISHI software package, 2018, URL [https://github.](https://github.com/bio-phys/cadishi) [com/bio-phys/cadishi.](https://github.com/bio-phys/cadishi)